## **Coastal Zone Management Area**

Projects located within the Texas Coastal Management Area are required to consult with the Texas General Land Office which oversees this in the state. From a national perspective, this applies to all funded projects located near the coast and the great lakes. In Texas, this applies to portions of all the counties that are adjacent to the Gulf of Mexico and portions of some counties further inland.

For projects located within or near this area, a map showing the project location can be created to quickly inform the readers of the environmental report if the project is subject to any Coastal Zone Management requirements. The boundaries of the Zone are not simple straight lines, but follow various geographic features and inland area watersheds. Projects very near the inland border may require some investigation to determine if it is in or out of the Zone.

Information about the Texas General Land Office (GLO) web page can be found here: <http://www.glo.texas.gov/what-we-do/caring-for-the-coast/grants-funding/cmp/index.html> .

The link above will open up the GLO home page. To make a map of the Zone, click on the word link, "Coastal Zone Boundary Map" located on the right side of the page under the title, "Maps". It will ask you if you want to open, save, or cancel the map. Recommend that you save the map as a PDF to your computer for future reference, printing, or editing.

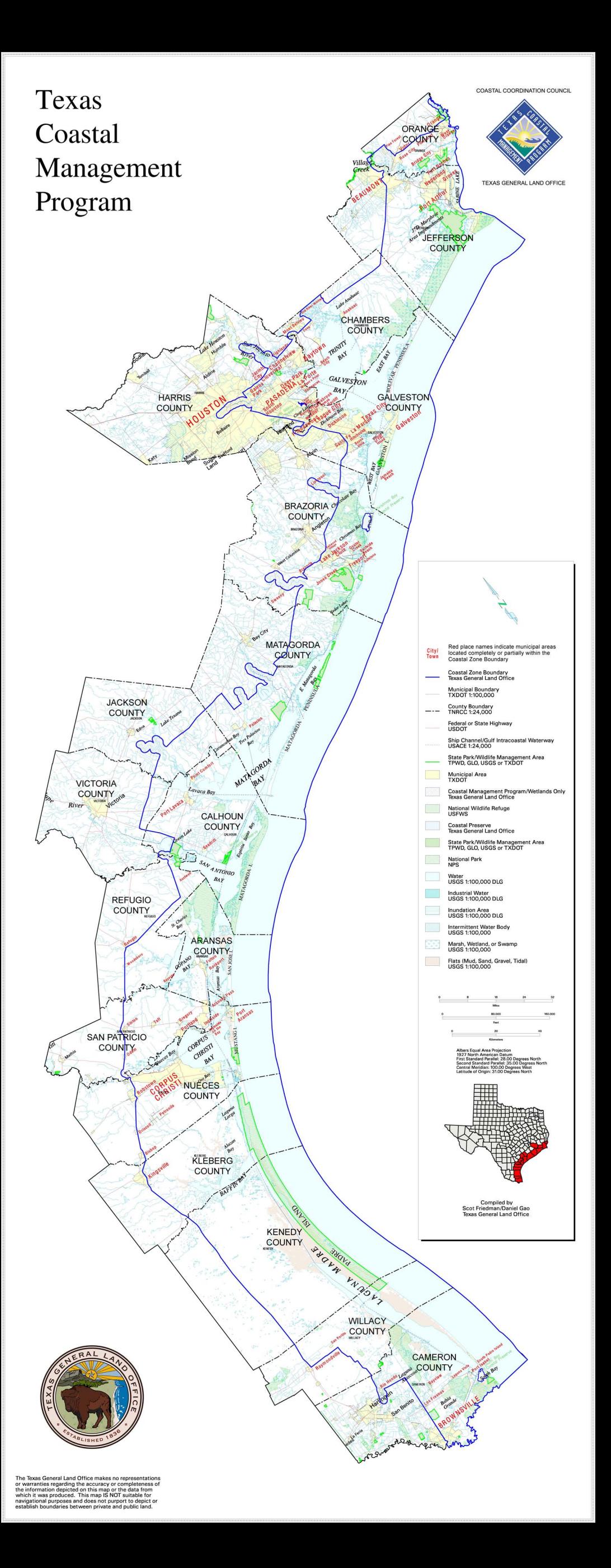

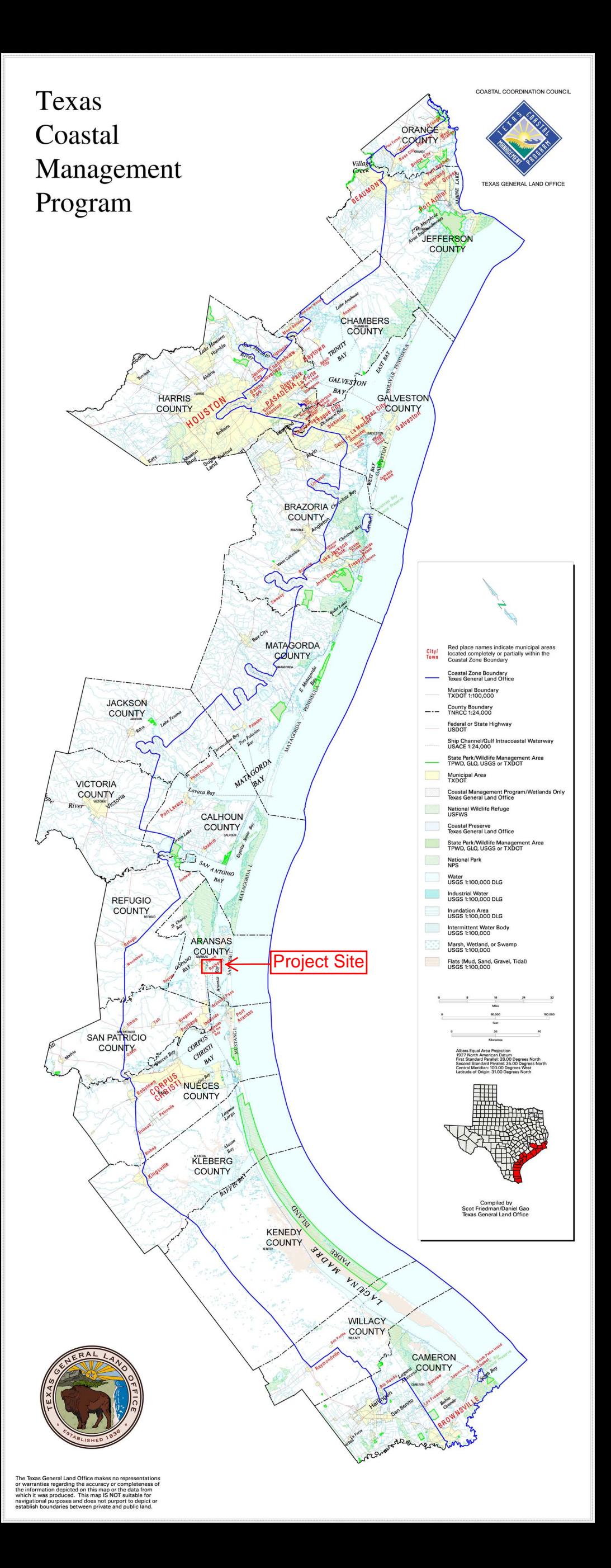